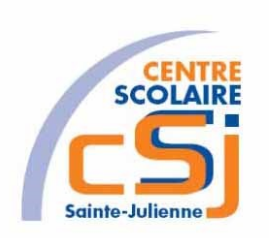

# **CENTRE SCOLAIRE SAINTE-JULIENNE**

**TA 7 – Contourner un obstacle 1**

**Exercices Robotprog – Série 4 – Enoncés**

## **Mise en situation**

Une institutrice primaire souhaite faire découvrir la programmation robotique à ses élèves, elle t'a demandé de lui fournir les solutions qui répondent à ses besoins.

## **Objets d'apprentissage**

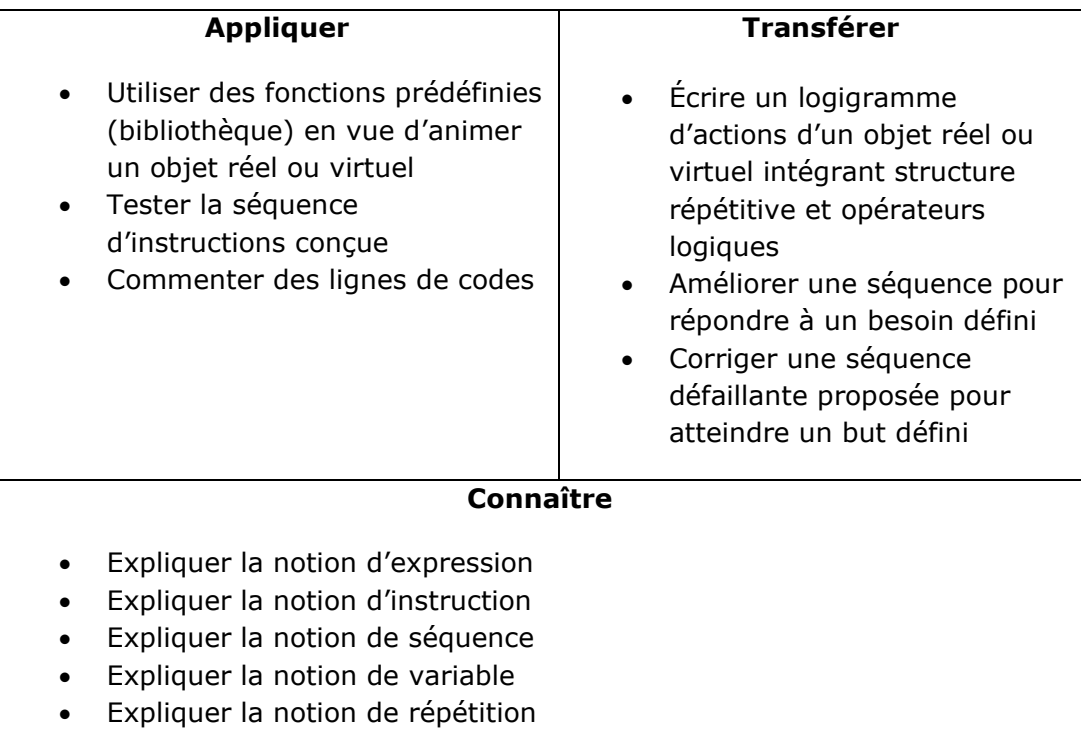

#### **Tâches à accomplir**

- 1. Dessiner sur papier l'enchainement des déplacements;
- 2. Tester et corriger avec RobotProg votre solution;
- 3. Enregistrer la solution finale.

#### **Situation de départ**

Le robot se dresse dans un environnement avec un ou des murs et pour seules actions possibles: Avancer(), TournerAGauche() et TournerADroite(). De plus, il est possible de tester l'existence d'un mur devant, à gauche ou à droite du robot avec les fonctions MurEnFace(), MurAGauche() et MurADroite().

Exercices – Anckaert Michaël 04/06/21 3TTI

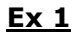

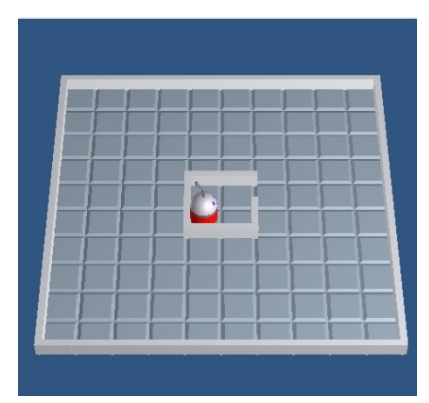

Nous demandons à l'utilisateur d'indiquer le nombre de déplacements que peut effectuer le robot afin de sortir de sa « prison » (l'utilisation d'une boucle Pour est fortement conseillée).

Si le robot est devant un mur et qu'il y a un mur à sa gauche ou pas de mur à sa droite, alors il tourne à droite sinon si le robot est devant un mur et qu'il y a un mur à sa droite, alors il tourne à gauche sinon il avance.

Il faut utiliser le sous-programme Tracer() défini dans l'exercice 3 de la série 3.

## Hypothèse:

Nous considérons que le robot peut être placé n'importe où dans sa prison.

## **Ex 2**

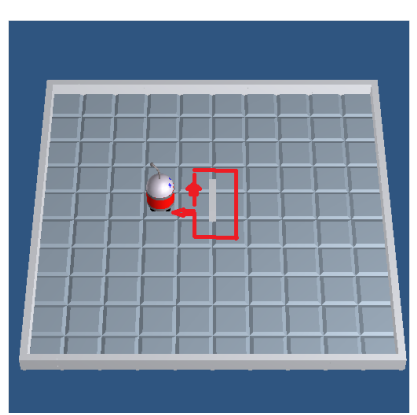

Contourner le mur qui est en face du robot par la gauche et revenir à la position initiale en utilisant deux sousprogrammes :

- Tracer() a été défini à l'exercice 1 de cette série ;
- Contourner() contient les instructions qui

permettent de contourner le mur. Ce sous-programme peut également appeler le sous-programme Tracer().

Il faut s'inspirer de l'exercice 2 de la série 2 en utilisant des boucles Pour.

#### Hypothèse:

Nous considérons que le robot est déjà bien positionné.